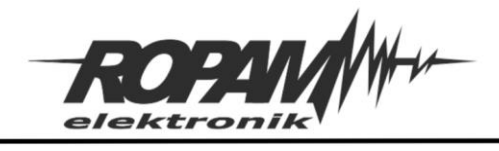

#### NOTA APLIKACYJNA

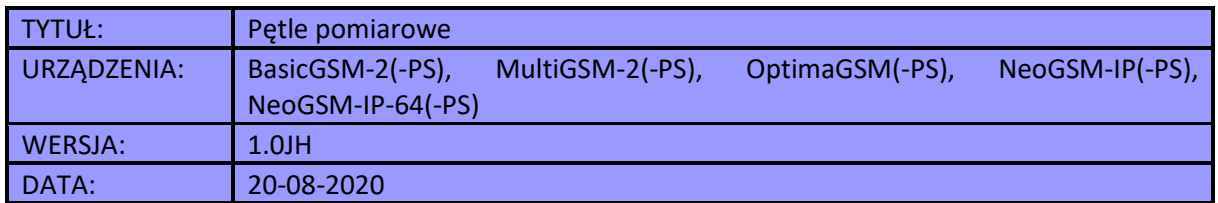

Prezentowana nota przedstawia sposób instalacji czujników napięciowych i prądowych w modułach z serii BasicGSM-2 i MultiGSM-2. Wyżej wspomniane moduły oferują możliwość skonfigurowania dwóch ostatnich wejść (I7 i I8) jako analogowych, napięciowych z zakresem pomiarowym 0 – 10[V] lub prądowych z zakresem pomiarowym 4 – 20[mA]. Rezystancja wewnętrzna wejścia skonfigurowanego jako prądowe wynosi 500[Ω].

W poniższym opisie dla uproszczenia za każdym razem używane jest wejście I7, jednak w rzeczywistej aplikacji nie ma znaczenia czy skonfigurujemy w ten sposób wejście I7, I8, czy też oba na raz dla różnych czujników.

W centralach serii NeoGSM-IP, NeoGSM-IP-64 i OptimaGSM wejście analogowe jest oznaczone jako AI i jest niezależne od pozostałych wejść, przy czym w OptimieGSM i NeoGSM-IP może być skonfigurowane jedynie jako napięciowe, poza tym jego funkcje są analogiczne do funkcji odpowiednio skonfigurowanych wejść I7 i I8 w modułach BasicGSM-2/MultiGSM-2.

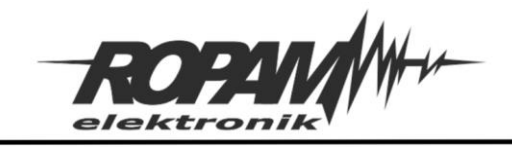

# Spis treści

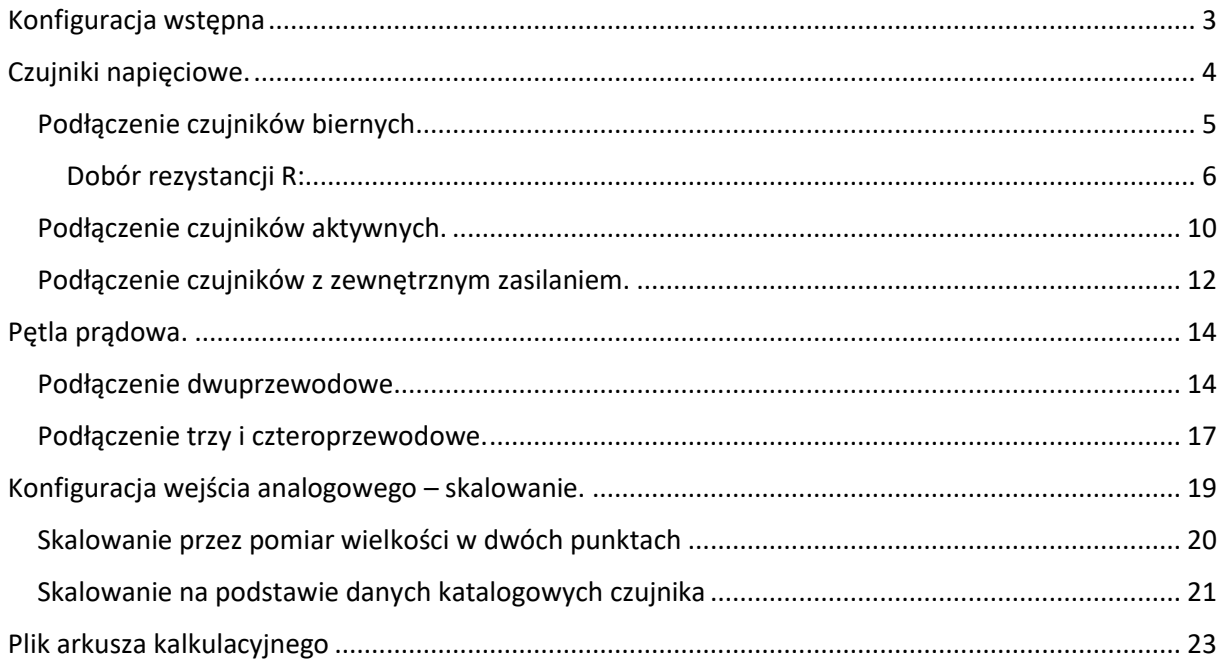

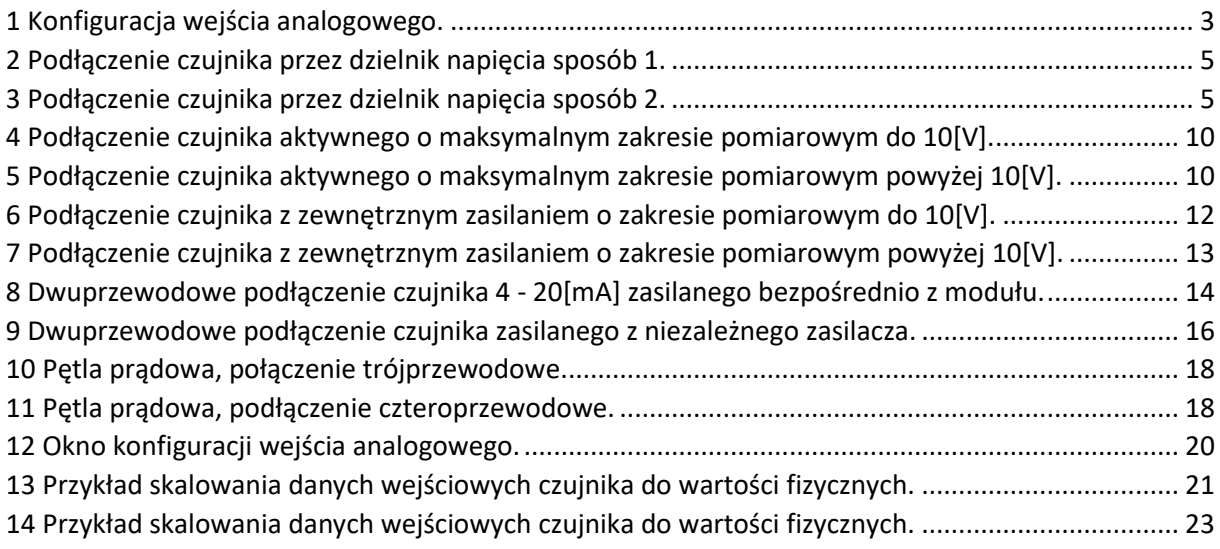

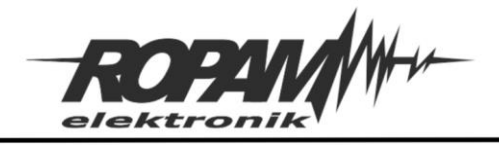

# <span id="page-2-0"></span>Konfiguracja wstępna

Należy uruchomić program konfiguracyjny RopamBasic i połączyć się z modułem, następnie w zakładce wejścia wybrać wejście I7 lub I8 i w polu "Rodzaj wejścia" zaznaczyć "analogowe napięciowe" lub "analogowe prądowe".

#### 8 BasicGSMManager v1.4  $\Box$  $\times$ Plik Moduł Lęzyk Pomoc **ROPW/** 日みゅうりゅう Ustawienia karty SIM Ustawienia wejścia 8. temperatura wew Numery telefonów, adresy 11. ruch taras I2. ruch jaccuzi 13. wejście domek Wejścia 14. wejście gospodarczy 15. pożar domek Wyjścia  $\bullet$ 16, pożar gospodarczy zasilanie  $\overrightarrow{L}$  Timery Komunikacja, testy, liczniki Opcje systemowe Rodzaj wejścia Temperatura © binarne sterowane (-) LogicProcessor binarne sterowane (+) 12V Pamięć zdarzeń analogowe napięciowe 0-10V **De** Podgląd Online **analogowe pradowe 4-20mA** Log temperatury i wejść<br>Log analogowych Opcje wejść Wejście ZAŁ/WYŁ impulsowe **Bramka** domofonowa

<span id="page-2-1"></span>*1 Konfiguracja wejścia analogowego.*

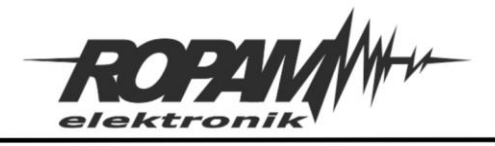

# <span id="page-3-0"></span>Czujniki napięciowe.

W przypadku czujników napięciowych wielkością mierzoną jest napięcie na zaciskach pomiarowych, jako czujniki mogą być wykorzystane zarówno elementy bierne (termistory, fotorezystory, diody półprzewodnikowe itp.), aktywne czyli takie gdzie zmiana mierzonej wielkości powoduje pojawienie się na złączach wyjściowych napięcia (np.: fotodiody, piezoelementy itp.) jak i kompletne urządzenia generujące na wyjściu sygnał analogowy (np.: [RHT-2](https://ropam.com.pl/product/rht-2/)). W zależności od rodzaju czujnika i jego zakresu pomiarowego należy w odpowiedni sposób podłączyć go do modułu, poniżej przedstawione są najbardziej typowe aplikacje podzielone na trzy części: czujniki bierne , czujniki aktywne i gotowe urządzenia.

W czujnikach biernych kluczową rzeczą jest dobór odpowiedniej rezystancji w dzielniku napięcia zapewniającej odpowiedni zakres i dokładność pomiaru, przy czujnikach aktywnych i gotowych urządzeniach istotne jest zapewnienie właściwego zakresu pomiarowego w przypadku kiedy ten zakres w czujniku przekracza 10[V] czyli graniczną wartość napięcia wejściowego w module.

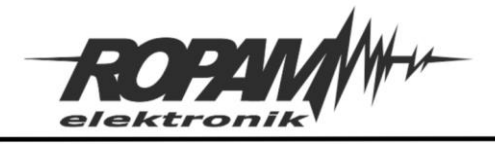

## <span id="page-4-0"></span>Podłączenie czujników biernych.

<span id="page-4-3"></span>W celu podłączenia czujnika biernego (fotorezystora, termistora itp.), należy zbudować dzielnik napięcia (patrz rysunki).

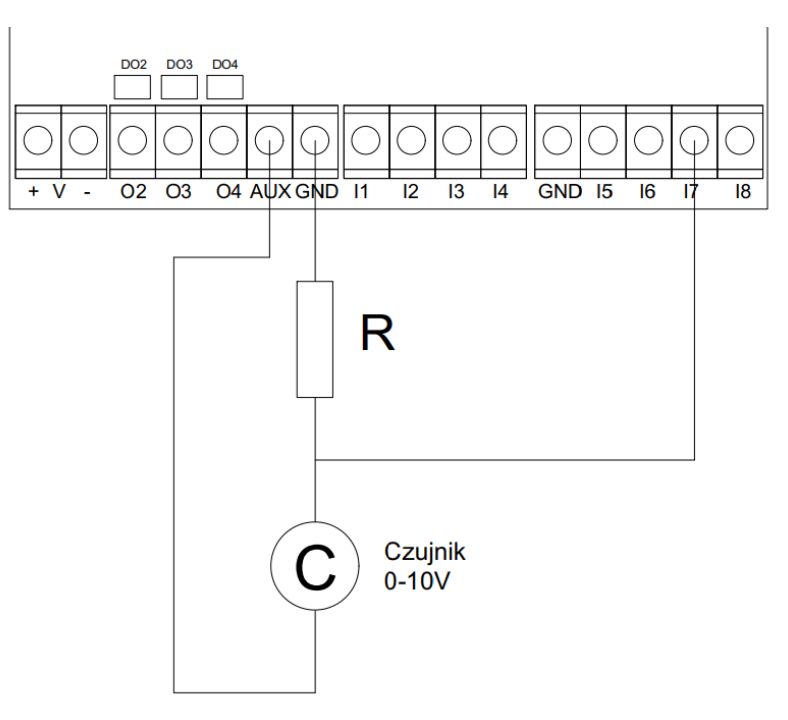

<span id="page-4-1"></span>*2 Podłączenie czujnika przez dzielnik napięcia sposób 1.*

<span id="page-4-2"></span>*3 Podłączenie czujnika przez dzielnik napięcia sposób 2.*

<span id="page-4-4"></span>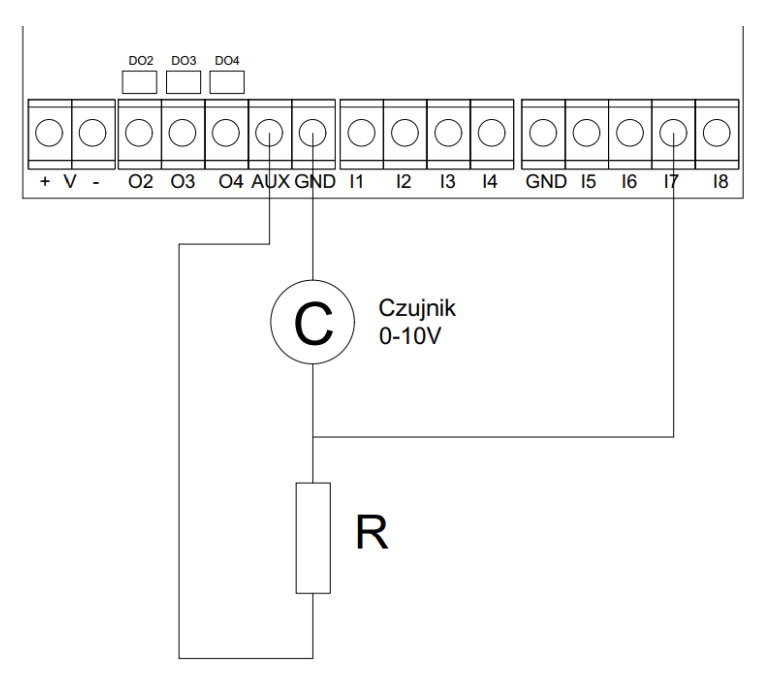

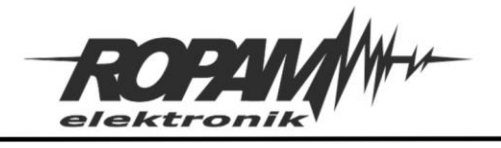

W sposobie pierwszym zwiększenie rezystancji czujnika spowoduje spadek mierzonego napięcia, zaś zmniejszenie jego rezystancji powoduje wzrost mierzonego napięcia. W drugim sposobie połączenia wzrost rezystancji pomiarowej powoduje wzrost napięcia pomiarowego a spadek rezystancji powoduje spadek napięcia.

### <span id="page-5-0"></span>Dobór rezystancji R:

Rezystancja R powinna zostać tak dobrana aby:

- Zapewnić właściwą rozdzielczość pomiaru,
- Dla skrajnej wartości rezystancji czujnika mierzone napięcie było niższe od 10[V],
- Nie przekroczyć dopuszczalnego prądu czujnika,

Odpowiednie wartości dla R dla każdego z powyższych warunków można obliczyć korzystając z odpowiednich wzorów poniżej przedstawione są przybliżone wzory z których można wyznaczyć wartość rezystancji R dla obu sposobów montażu:

**!Uwaga! wszystkie poniższe obliczenia są przeprowadzone przy założeniu, że napięcie na wyjściu AUX modułu wynosi 14 [V] rzeczywiste napięcie jest nieco niższe, niemniej błąd nie jest zbyt duży a prezentowane obliczenia mają za zadanie wskazać tylko wartość graniczną a nie dokładną rezystancji R.**

**Obliczenie wartości R przy której rozdzielczość pomiaru jest największa (oba sposoby montażu):**

$$
R = \sqrt{R_{max} \times R_{min}}
$$

Gdzie Rmax i Rmin to maksymalna i minimalna wartość rezystancji czujnika.

#### **Obliczanie wartości R dla maksymalnego wskazania (10 [V]):**

Pierwszy sposób montażu:

$$
R \leq 2.5 \times R_{min}
$$

Gdzie  $R_{min}$  jest to minimalna rezystancja czujnika. Jeżeli R jest mniejsze niż wyliczone maksymalne wskazanie będzie niższe od 10 [V].

Drugi sposób montażu:

$$
R \geq 0.4 \times R_{max}
$$

Gdzie Rmax jest to maksymalna rezystancja czujnika. Jeżeli R jest większe niż wyliczone maksymalne wskazanie będzie niższe od 10 [V].

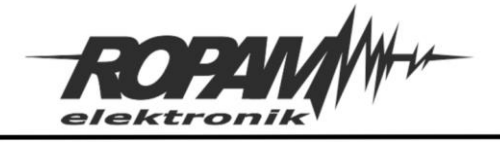

Ostatnim elementem jest obliczenie wartości R dla dopuszczalnego prądu czujnika, jest to istotne zwłaszcza w przypadku czujników temperatury gdzie zbyt duży przepływ prądu może powodować podgrzanie czujnika co prowadzi do zafałszowania pomiaru. Ewentualne wartości dopuszczalnego prądu należy sprawdzić w karcie katalogowej użytego czujnika.

#### **Obliczenie R dla dopuszczalnego prądu czujnika (oba sposoby montażu):**

$$
R \ge \frac{14}{I} - R_{min}
$$

Gdzie I to dopuszczalny prąd czujnika a  $R_{min}$  to minimalna wartość rezystancji czujnika.

Po wykonaniu obliczeń należy dokonać wyboru rezystora, należy unikać łączenia po oporników po kilka, powinien być to jeden element o rezystancji możliwie zbliżonej do wyliczonej, na przykład jeżeli z obliczeń otrzymujemy R ≥ 3124 [Ω] to należy dobrać najbliższy większy opornik czyli będzie to 3300[Ω].

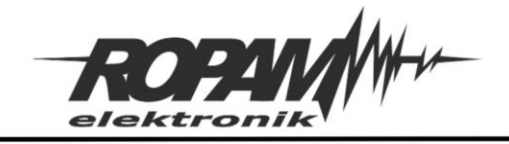

#### <span id="page-7-0"></span>**Przykład 1:**

Mamy do dyspozycji czujnik temperatury Pt100 w wykonaniu drutowym, zakres temperatur to od 0 do 100°C ze specyfikacji można odczytać, że R<sub>min</sub> = 100 [Ω], zaś R<sub>max</sub> = 138,5 100 [Ω], zalecany prąd pomiarowy to 5 [mA] a maksymalny to 10 [mA].

Obliczamy najpierw R dla zalecanego prądu czujnika:

$$
R \ge \frac{14}{0,005} - 100
$$
  

$$
R \ge 2700 \text{ } [\Omega]
$$

Następnie obliczamy graniczne wartości rezystancji dla obu sposobów montażu

Sposób pierwszy:

$$
R \le 2.5 \times 100
$$
  

$$
R \le 250 \text{ } [\Omega]
$$

Sposób drugi:

 $R > 0.4 \times 138.5$  $R \geq 55,4$  [ $\Omega$ ]

Na koniec obliczamy R dla którego rozdzielczość pomiaru jest największa:

$$
R = \sqrt{138.5 \times 100}
$$

$$
R \cong 118 \,\text{[}\Omega\text{]}
$$

Ponieważ dla czujnika temperatury nieprzekroczenie wartości prądu jest rzeczą bardzo istotną dlatego R powinno wynosić nie mniej niż 2700 [Ω], zatem takiego czujnika nie można zamontować w pierwszy sposób ponieważ wymaga on zastosowania rezystora poniżej 250 [Ω], wynika z tego, że należy zastosować drugi sposób montażu (w tym wypadku wartość R powinna być większa od 55,4 [Ω]). Zbierając dane otrzymujemy następujące warunki jakie powinien spełniać wybrany rezystor:

- Oporność nie mniejsza od 2700[Ω],
- Oporność maksymalnie zbliżona do wartości 118[Ω].

Wynika z tego, że zastosowany rezystor powinien mieć wartość 2700[Ω].

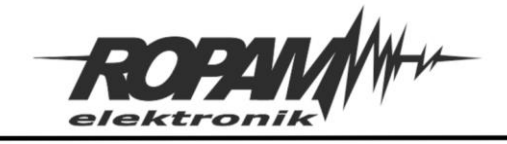

#### **Przykład 2:**

Mamy do dyspozycji przepływomierz rezystancyjny, ze specyfikacji można odczytać,  $\text{z}$ e R<sub>min</sub> = 1000 [Ω], R<sub>max</sub> = 5000 [Ω], zaś prąd maksymalny wynosi 10 [mA].

Obliczamy najpierw R dla zalecanego prądu czujnika:

$$
R \ge \frac{14}{0.01} - 1000
$$
  

$$
R \ge 400 \text{ } [\Omega]
$$

Następnie obliczamy graniczne wartości rezystancji dla obu sposobów montażu

Sposób pierwszy:

$$
R \le 2.5 \times 1000
$$
  

$$
R \le 2500 \, [\Omega]
$$

Sposób drugi:

 $R \ge 0.4 \times 5000$  $R \geq 2000$  [ $\Omega$ ]

Na koniec obliczamy R dla którego rozdzielczość pomiaru jest największa:

$$
R = \sqrt{1000 \times 5000}
$$

$$
R \cong 2236 \,\text[\Omega]
$$

Dla pierwszego sposobu montażu R powinno być mniejsze niż 2500 [Ω], dla drugiego R powinno być większe niż 2000 [Ω], największa rozdzielczość jest uzyskana dla R równego około 2236 [Ω] i mieści się w zakresie zarówno dla pierwszego jak i dla drugiego sposobu montażu, wynika z tego, że należy zastosować rezystor 2200 [Ω] a sposób montażu nie ma znaczenia dla jakości pomiaru.

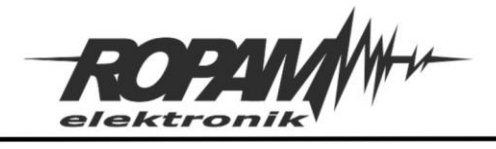

### <span id="page-9-0"></span>Podłączenie czujników aktywnych.

#### W zależności od maksymalnej wartości generowanego sygnału czujniki aktywne można podłączyć na dwa sposoby

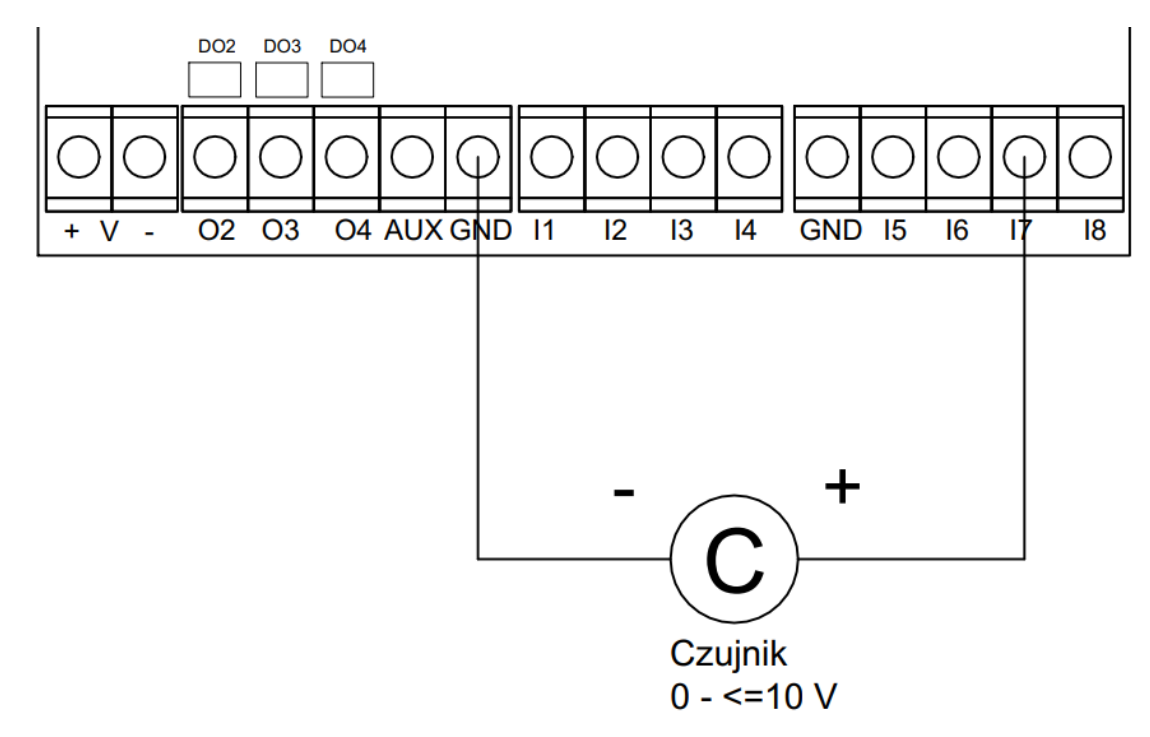

<span id="page-9-1"></span>*4 Podłączenie czujnika aktywnego o maksymalnym zakresie pomiarowym do 10[V].*

<span id="page-9-2"></span>*5 Podłączenie czujnika aktywnego o maksymalnym zakresie pomiarowym powyżej 10[V].*

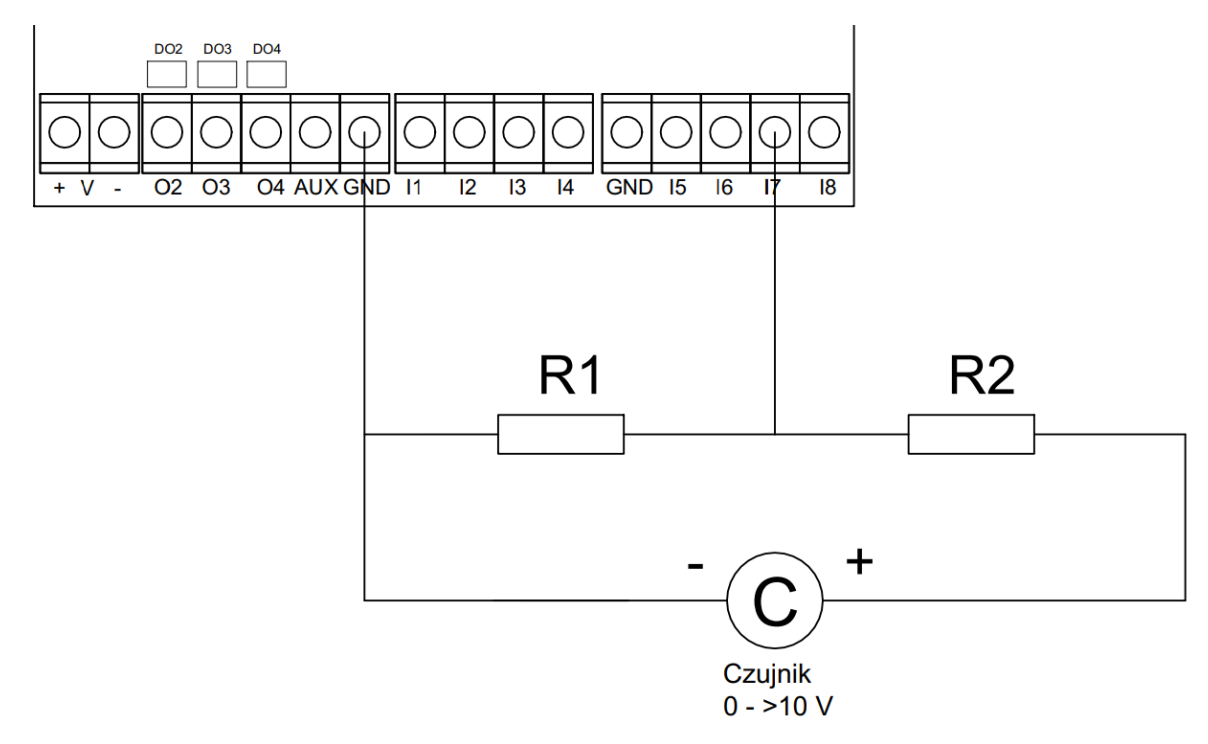

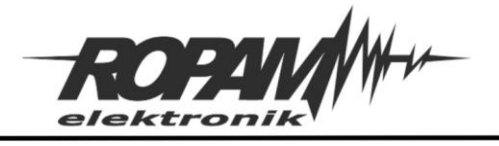

Jeżeli zakres pomiarowy czujnika nie przekracza 10[V] stosujemy sposób podłączenia jak na rys. 4 czyli podłączmy czujnik pomiędzy zaciski GND i I7.

Należy zwrócić uwagę również na właściwy kierunek podłączenia.

Jeżeli zakres pomiarowy czujnika przekracza 10[V] należy zastosować podłączenie jak na rys. 5, wartości rezystorów  $R_1$  i  $R_2$  można obliczyć ze wzoru;

$$
R_1 \le \frac{10 \times R_2}{U_{max} - 10}
$$

Gdzie  $R_1$  i  $R_2$  są to wartości rezystancji wyrażone w omach a  $U_{\text{max}}$  jest to największe napięcie na zaciskach czujnika wyrażone w woltach.

Rzeczywista wartość  $R_1$  powinna być maksymalnie zbliżona do wartości wyliczonej, zapewni to odpowiednią skalę pomiaru.

W tym wypadku nie ma sztywno określonej wartości rezystancji najpierw wybieramy wartość rezystancji  $R_2$  i następnie na tej podstawie obliczamy  $R_1$ . Przy doborze rezystorów należy również zadbać o to aby były one odpowiednie (najlepiej rzędu kilkunastu kiloomów) jest to spowodowane z jednej strony faktem, że wydajność prądowa źródła jakim jest czujnik aktywny jest niewielka i zastosowanie zbyt małych rezystorów może spowodować błędne odczyty, a z drugiej strony rezystancja wewnętrzna układu pomiarowego jest rzędu 100[kΩ].

#### **Przykład:**

Mamy do dyspozycji piezoelektryczny czujnik nacisku, maksymalne generowane przez niego napięcie wynosi 24[V], rezystancję R<sub>2</sub> ustaliliśmy na 10[kΩ], zatem:

$$
R_1 \le \frac{10 \times 10000}{24 - 10}
$$

$$
R_1 \le 7143[\Omega]
$$

R<sup>1</sup> powinno być mniejsze niż 7,2[kΩ].

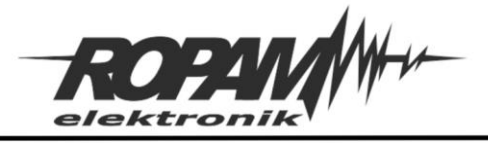

### <span id="page-11-0"></span>Podłączenie czujników z zewnętrznym zasilaniem.

Na rynku istnieje szeroki wybór czujników zbudowanych jako osobne urządzenie podające sygnał analogowy w takim przypadku podłączenie czujnika jest analogiczne do podłączenia czujnika aktywnego z tą różnicą, że należy dodatkowo zapewnić zasilanie danego urządzenia (patrz rysunki poniżej). Pozostała część w tym w szczególności sposób doboru rezystorów dla dzielnika napięcia w przypadku przekroczenia zakresu 10[V] jest w obu przypadkach identyczny.

#### **!UWAGA! jeżeli napięcie zasilania czujnika wynosi 12 VDC można zasilić go ze złącz AUX/GND modułu.**

<span id="page-11-1"></span>*6 Podłączenie czujnika z zewnętrznym zasilaniem o zakresie pomiarowym do 10[V].*

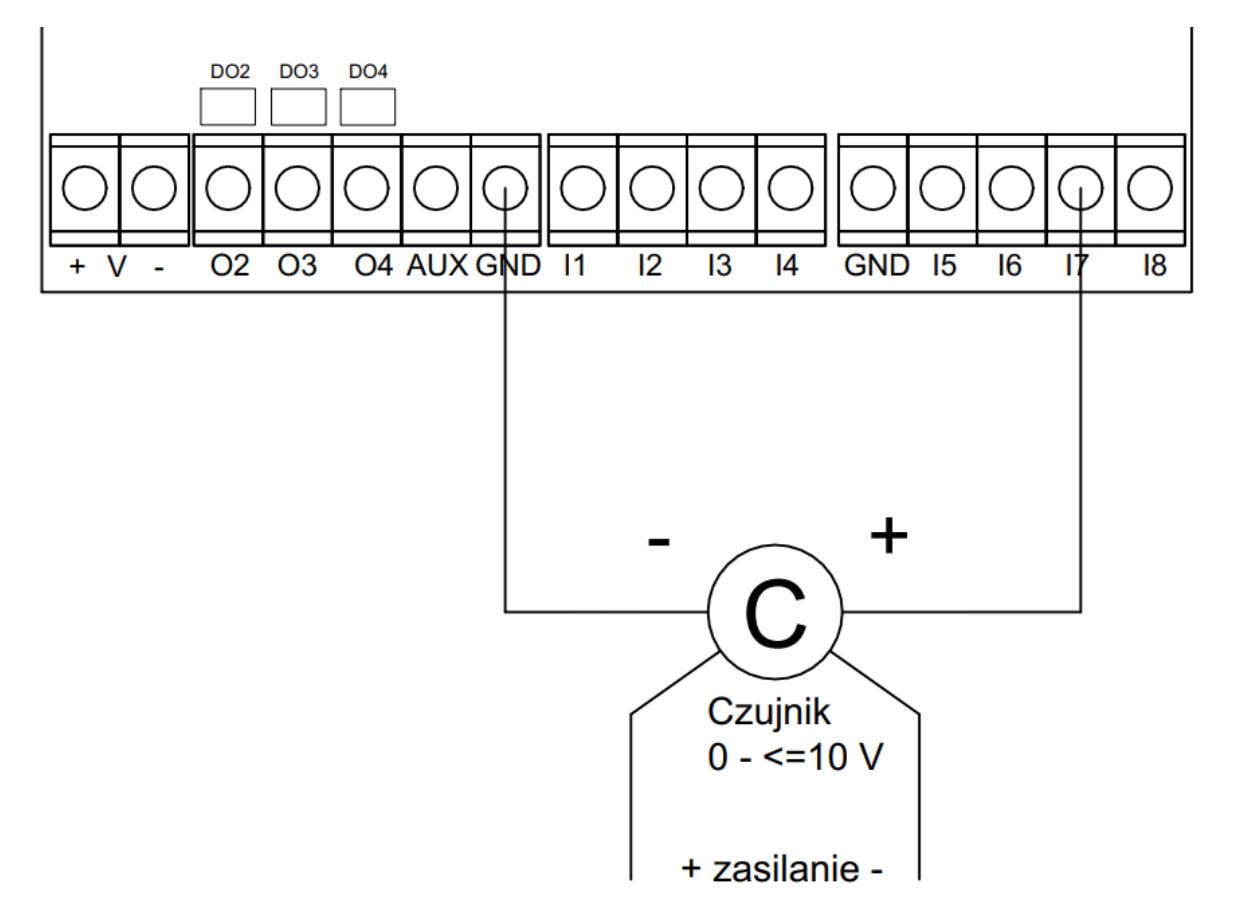

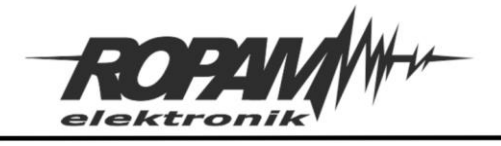

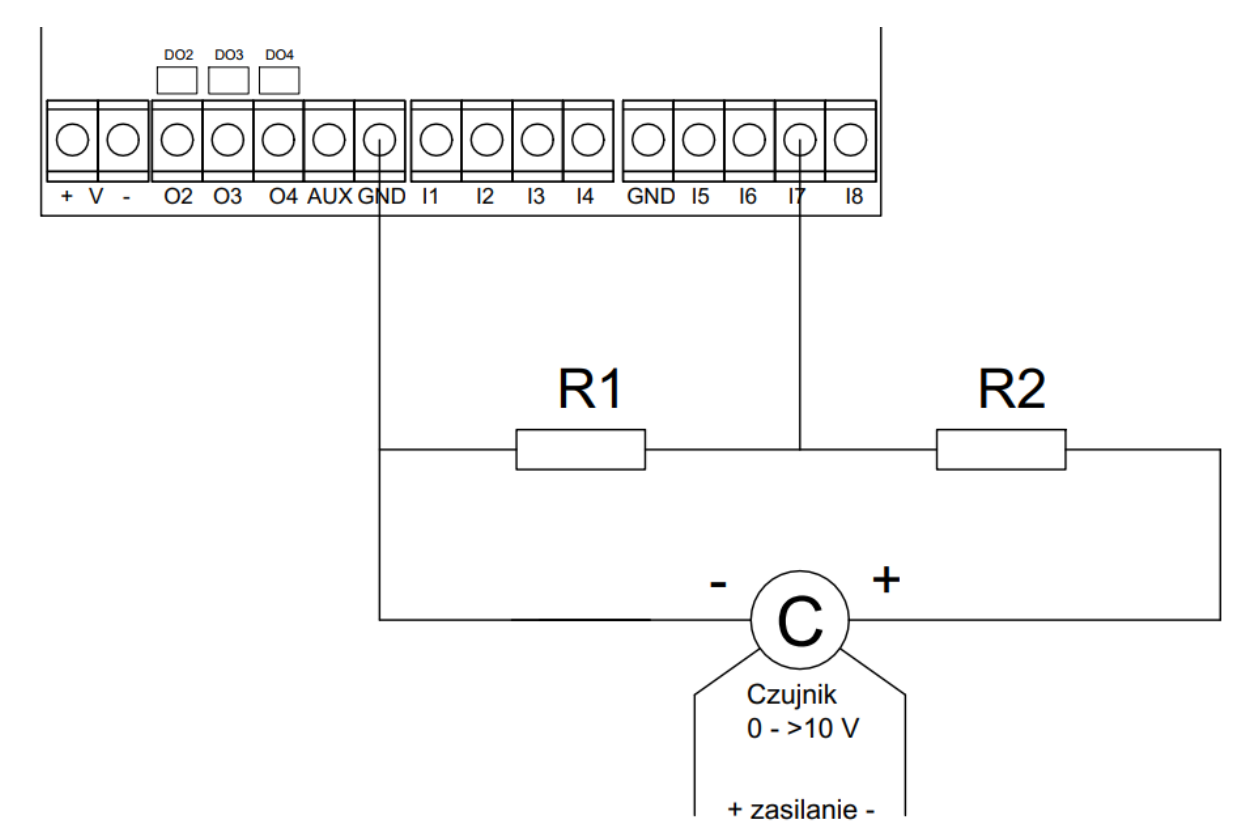

<span id="page-12-0"></span>*7 Podłączenie czujnika z zewnętrznym zasilaniem o zakresie pomiarowym powyżej 10[V].*

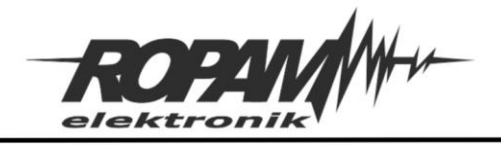

# <span id="page-13-0"></span>Pętla prądowa.

Pętla prądowa 4-20[mA] jest przemysłowym standardem przesyłania sygnałów pomiarowych w związku z tym na rynku istnieje duży wybór czujników pracujących w tym zakresie. Zaletą zastosowania pętli prądowej jest prosty montaż i łatwość detekcji uszkodzeń ponieważ najniższy sygnał wynosi 4[mA] wiec wartość zbliżona do 0[mA] jednoznacznie wskazuje na problemy z połączeniem.

W zależności od rodzaju czujnika istnieją różne sposoby podłączenia go do pętli pomiarowej , połączenie może być dwu, trzy i czteroprzewodowe.

### <span id="page-13-1"></span>Podłączenie dwuprzewodowe.

W takim układzie połączeń czujnik jest zasilany bezpośrednio z pętli pomiarowej, schemat podłączenia znajduje się na rysunku poniżej.

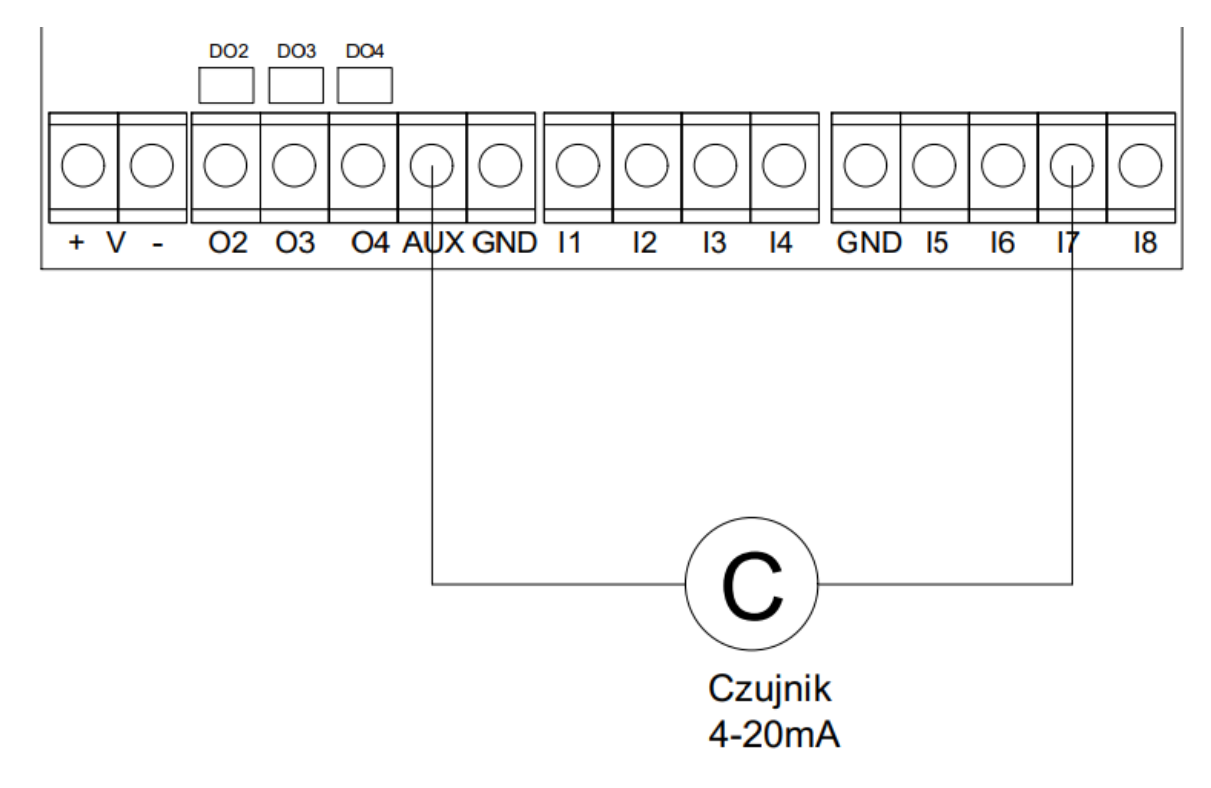

<span id="page-13-2"></span>*8 Dwuprzewodowe podłączenie czujnika 4 - 20[mA] zasilanego bezpośrednio z modułu.*

Warunkiem poprawnej pracy czujnika w takim układzie jest nieprzekroczenie maksymalnych spadków napięć w pętli.

Napięcie zasilania w przedstawionym przypadku wynosi ok 13,5[V], zatem suma spadków napięć na wejściu modułu, czujniku i przewodach nie może być większa od tej wartości, czyli suma rezystancji czujnika, wejścia pomiarowego w module i przewodów sygnałowych nie może być większa niż 13[V]/0,02[A]=650[Ω] (najbezpieczniej zostawić sobie jeszcze dodatkowy margines błędu min. 0,5[V]). Wejście pomiarowe ma rezystancję 500[Ω] a więc spadek napięcia na nim przy prądzie równym 20[mA] wynosi 10[V], w takim razie maksymalny

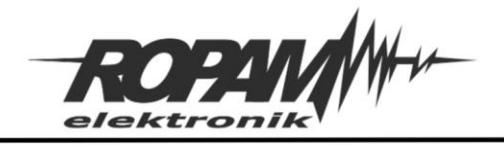

spadek napięcia na czujniku i przewodach nie może przekroczyć wartości ok. 3 [V], a więc suma rezystancji wewnętrznej czujnika i przewodów nie powinna być większa niż 150[Ω]. W specyfikacjach technicznych czujników zazwyczaj zamiast rezystancji wewnętrznej czujnika podawany jest parametr o nazwie "maksymalna rezystancja obciążenia", oznacza on maksymalną dopuszczalną rezystancję przewodów zasilających i wszystkich odbiorników sygnału podłączonych do pętli (w tym przypadku jedynym podłączonym odbiornikiem jest wejście pomiarowe) i jest zależny od napięcia zasilania.

Dla krótkich instalacji wpływ oporności przewodów sygnałowych można pominąć, jednak dla dłuższych (kilkadziesiąt i więcej metrów) należy już ją uwzględnić przy doborze rodzaju okablowania i sposobu podłączenia, jej wartość można wyznaczyć ze wzoru:

$$
R_p = 2 \times R_w \times l
$$

Gdzie:  $R_p$  jest obliczoną rezystancją przewodów w omach,  $R_w$  jest rezystancją właściwą przewodu wyrażoną w [Ω/m], l jest odległością w metrach czujnika od modułu liczoną po długości przewodu np. jeżeli zastosujemy przewód o przekroju żył 0,22[mm<sup>2</sup>] (zbliżony do typowej skrętki komputerowej) którego rezystancja właściwa wynosi ok. 0,096[Ω/m] i czujnik umieścimy w odległości 50m od modułu, to rezystancja zastosowanego przewodu wyniesie 2x50x0,096=9,6[Ω] co przełoży się na spadek napięcia ok 0,2 [V] przy natężeniu 20[mA].

Jeżeli mamy dobrane napięcie zasilania można wyznaczyć wartość rezystancji obciążenia a następnie porównać ją z sumą rezystancji wejścia pomiarowego i przewodów sygnałowych jeżeli jest ona większa oznacza to, że cały układ został powinien działać prawidłowo, jeżeli jedna jest ona mniejsza niż wyliczona suma należy zwiększyć napięcie zasilania pętli.

Jeżeli konieczne jest zasilenie pętli napięciem wyższym niż dostępne z wyjścia AUX należy odpowiednio zmodyfikować podłączenie poprzez zasilenie toru pomiarowego z zewnętrznego zasilacza, wtedy schemat połączeń wygląda następująco.

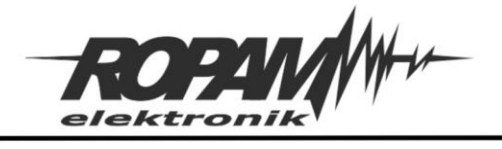

<span id="page-15-0"></span>*9 Dwuprzewodowe podłączenie czujnika zasilanego z niezależnego zasilacza.*

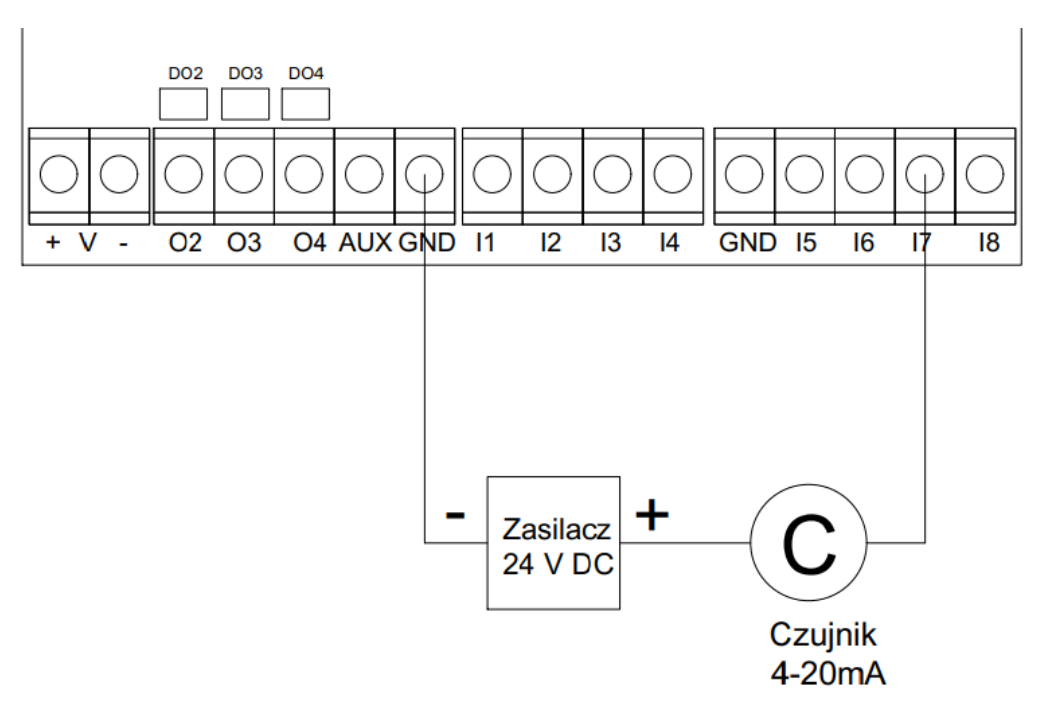

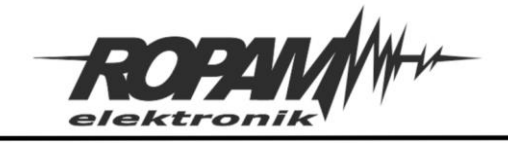

#### **Przykład:**

Mamy do dyspozycji przetwornik ciśnienia, odległość moduł – przetwornik liczona wzdłuż przewodu sygnałowego wynosi 150[m], zastosowany przewód to kabel wielożyłowy o przekroju żył 0,22[mm<sup>2</sup>]. Ze specyfikacji przetwornika odczytujemy, że maksymalne obciążenie wynosi

$$
Rmax \leq \frac{Uz - 8}{0.02}
$$

Gdzie U<sup>z</sup> jest napięciem zasilania,

Zatem dla zasilania bezpośrednio z wyjścia AUX modułu (schemat z rys.8):

$$
Rmax \le \frac{13 - 8}{0.02}
$$
  

$$
Rmax \le 250 \text{ } \Omega
$$

Ponieważ oporność wejścia pomiarowego jest równa 500[Ω] i jest większa niż dopuszczalna wyliczona, należy zastosować zasilanie z niezależnego źródła (schemat z rys. 9).

Przy zastosowaniu zasilacza 24 $[VDC]$  R<sub>max</sub> wynosi:

$$
Rmax \le \frac{24 - 8}{0.02}
$$
  

$$
Rmax \le 800[\Omega]
$$

W takim wypadku rezystancja wejścia mieści się już w wymaganych granicach. Należy jeszcze sprawdzić czy suma rezystancji przewodów i wejścia również jest mniejsza od wymaganej, w tym celu obliczamy oporność przewodów sygnałowych ze specyfikacji kabla odczytujemy, że jego opór właściwy R<sub>w</sub> = 0,096[Ω/m], zatem:

> $R_p = 2 \times 0,096 \times 150$  $R_p = 28,8[\Omega]$

Suma rezystancji wejścia i przewodu wynosi w takim razie 500 + 28,8 = 528,8[Ω] i nadal jest mniejsza od dopuszczalnej z czego wynika, że tak zbudowany układ pomiarowy powinien pracować poprawnie.

### <span id="page-16-0"></span>Podłączenie trzy i czteroprzewodowe.

Niektóre przetworniki mogą być zasilane nie poprzez pętlę pomiarową jak w rozwiązaniu dwuprzewodowym ale częściowo lub całkowicie niezależnie, stosuje się rozwiązania trójprzewodowe w takim wypadku masa zasilania i sygnałowa są wspólne (rys. 10) lub czteroprzewodowe z całkowicie odseparowaną sekcją zasilania (rys. 11). W takich przypadkach przeważnie nie występuje już problem ze zbyt wielką rezystancją obciążenia, niemniej każdorazowo należy sprawdzić specyfikację techniczna przetwornika aby móc właściwie określić jego wymagane warunki pracy. Jeżeli napięcie zasilania przetwornika

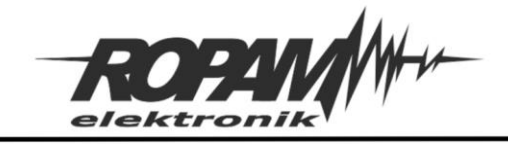

wynosi 12[VDC] i można podłączyć go trójprzewodowo do zasilania można użyć wyjścia AUX modułu.

<span id="page-17-0"></span>*10 Pętla prądowa, połączenie trójprzewodowe.*

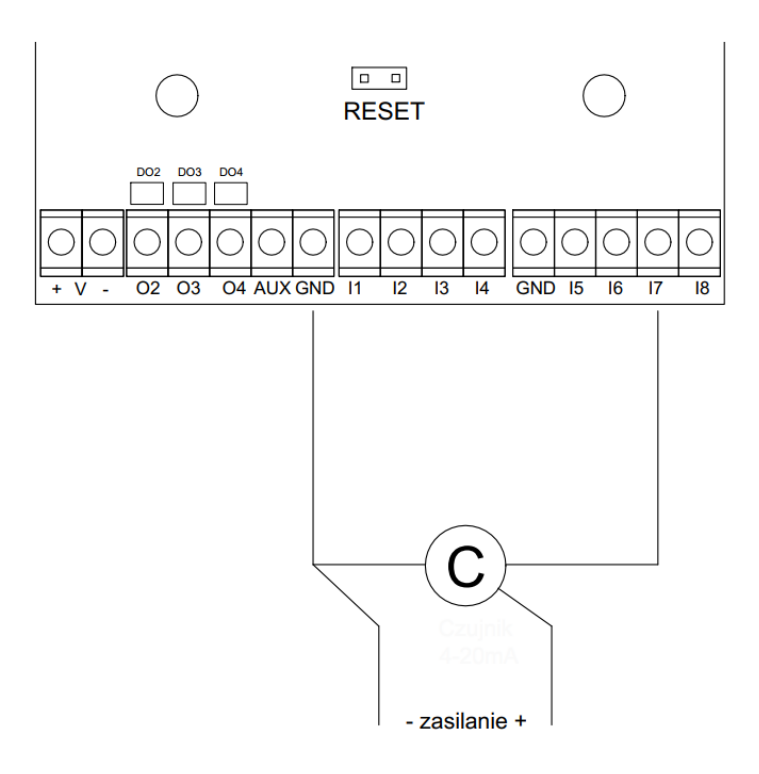

<span id="page-17-1"></span>*11 Pętla prądowa, podłączenie czteroprzewodowe.*

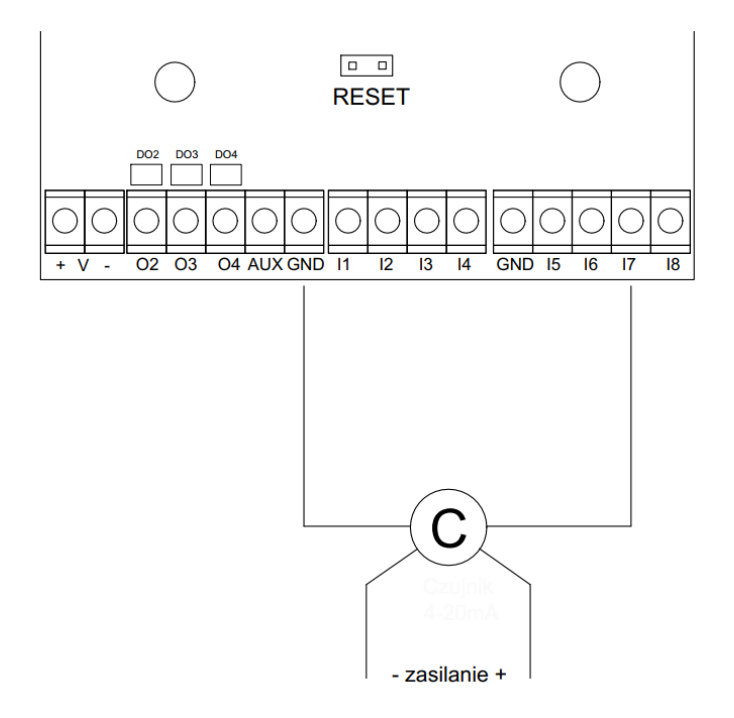

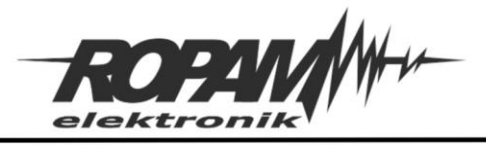

# <span id="page-18-0"></span>Konfiguracja wejścia analogowego – skalowanie.

Po poprawnym podłączeniu czujnika do modułu i wstępnej konfiguracji wejścia należy je wyskalować aby wskazywało żądane przez nas wielkości. W przypadku czujników z własnym zasilaniem wielkości do skalowania przeważnie są wpisanie w specyfikacji (np. RHT-2 gdzie napięcie 0[mV] oznacza temperaturę -20°C a 10000[mV] oznacza 80°C). Jeżeli jednak mamy do czynienia z czujnikiem pasywnym to dla uzyskania maksymalnej dokładności pomiaru należy dokonać kalibracji jego wskazań w dwóch punktach pomiarowych, w tym celu należy użyć czujnika wzorcowego.

Ogólnie procedura polega na dokonaniu pomiaru w jednym punkcie zarówno czujnikiem podłączonym do modułu jak i wzorcowym i zapisaniu wyników, a następnie dokonanie identycznej operacji w innym i ponownym zapisaniu wyników.

Jeżeli jest to niemożliwe można w mniej dokładny sposób wyskalować czujnik opierając się na jego danych katalogowych.

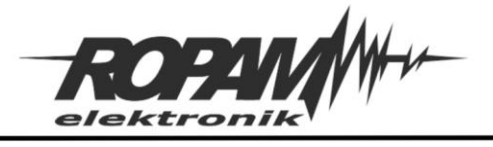

### <span id="page-19-0"></span>Skalowanie przez pomiar wielkości w dwóch punktach

#### <span id="page-19-1"></span>*12 Okno konfiguracji wejścia analogowego.*

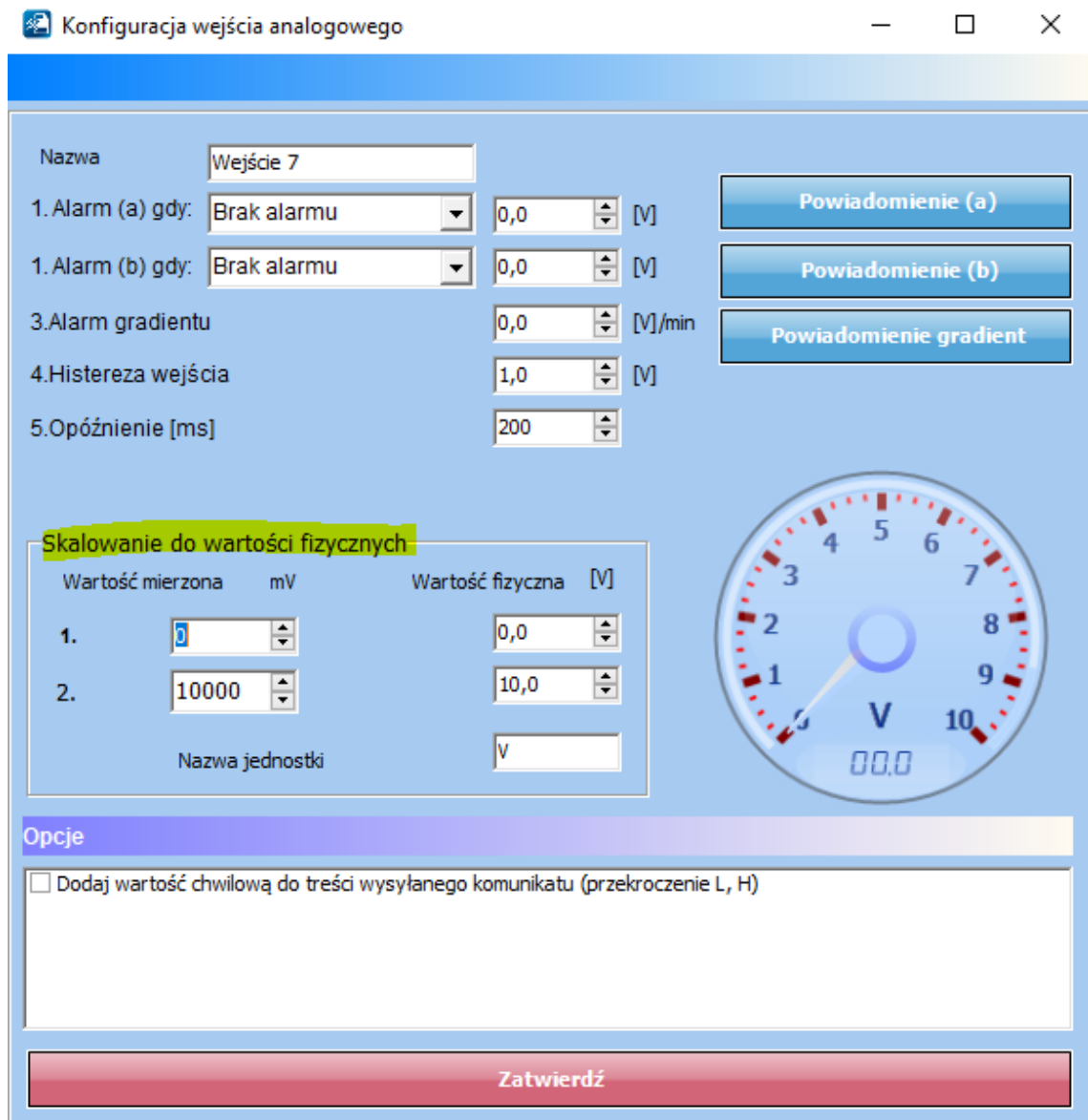

- Podłącz czujnik do wejścia analogowego.
- Otwórz program do konfiguracji modułu i nawiąż z nim połączenie.
- Wejdź w ustawienia wejścia analogowego.
- Zaznacz odpowiednia konfiguracje wejścia (napięciowe lub prądowe)
- Jeżeli wejście ma pracować jako napięciowe należy wpisać w oknach "wartość mierzona" odpowiednio 0 i 10000 i takie same wartości w oknach wartość rzeczywista. Jeżeli wejście będzie pracować jako prądowe należy w okna wpisać wartości 4 i 20.
- Zatwierdź ustawienia wejścia i zapisz całe ustawienia do centrali.
- Ponownie Wejdź w ustawienia wejścia analogowego.

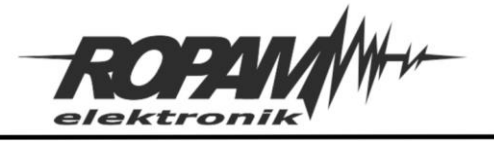

Ropam Elektronik s.c. tel. +48 12-341-04-07 | fox +48 12-379-34-10 biuro@ropam.com.pl | www.ropam.com.pl

- Dokonaj pomiaru w pierwszym punkcie za pomocą czujnika wzorcowego i czujnika podłączonego do centrali.
- W pierwszym wierszu w polu "wartość mierzona" wpisz wartość napięcia odczytaną z modułu (zegar analogowo - cyfrowy z prawej strony okna), zaś w polu "wartość fizyczna" wpisz wartość wskazana przez czujnik wzorcowy.
- Dokonaj pomiaru w drugim punkcie za pomocą czujnika wzorcowego i czujnika podłączonego do centrali.
- W drugim wierszu w polu "wartość mierzona" wpisz wartość napięcia odczytaną z modułu (zegar analogowo – cyfrowo z prawej strony okna), zaś w polu "wartość fizyczna" wpisz wartość wskazana przez czujnik wzorcowy.
- W polu nazwa jednostki wpisujemy, w zależności od mierzonej wielkości, odpowiedni symbol.
- Zatwierdź ustawienia wejścia i zapisz całe ustawienia do centrali.

#### **Przykład:**

Do wejścia I7 mamy podłączony przetwornik Pt100 (patrz [Przykład 1\)](#page-7-0). W ustawieniach wejścia I7 wybieramy opcje "analogowe napięciowe 0 – 10[V]", następnie klikamy w przycisk "Parametry wejścia analogowego" w oknie konfiguracji w polu "Skalowanie do wartości fizycznych" wpisujemy w pierwszym wierszu 0 i 0 w drugim 10000 i 10000, zatwierdzamy zmiany i zapisujemy ustawienia do modułu, następnie ponownie otwieramy w wejściu I7"Parametry wejścia analogowego". Dokonujemy pomiaru w pierwszym puncie skali np. w mieszaninie wody z lodem termometr wzorcowy wskazał 0,5°C a napięcie na czujniku wyniosło 501[mV], drugiego pomiaru dokonujemy w temperaturze otoczenia, termometr wzorcowy wskazał 25°C natomiast napięcie odczytane przez moduł z czujnika wynosi 547[mV], następnie wpisujemy otrzymane wielkości odpowiednio w wierszu nr 1 wpisujemy 501 i 0,5 w wierszu drugim 547 i 25, w polu nazwa jednostki wpisujemy C,

<span id="page-20-1"></span>*13 Przykład skalowania danych wejściowych czujnika do wartości fizycznych.*

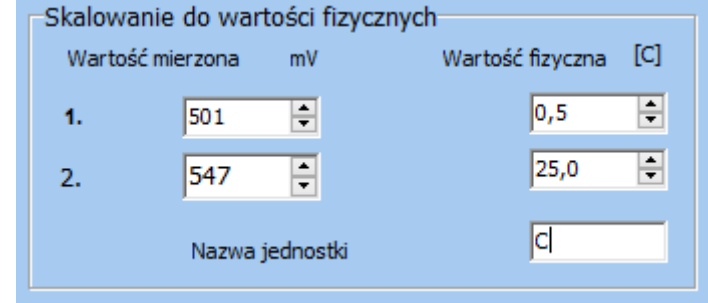

zatwierdzamy całość i zapisujemy ustawienia do modułu.

### <span id="page-20-0"></span>Skalowanie na podstawie danych katalogowych czujnika

W przypadku kiedy nie ma możliwości dokonania kalibracji w dwóch punktach można obliczyć wymagane wartości opierając się na karcie katalogowej danego czujnika, należy jednak pamiętać, że dokładność odczytów będzie w tym wypadku mniejsza niż w przypadku fizycznej kalibracji, ponieważ na jego dokładność ma wpływ wykonanie czujnika, dokładana znajomość rezystancji opornika zastosowanego w układzie oraz dokładna znajomość napięcia zasilania czujnika (czyli napięcie na wyjściu AUX).

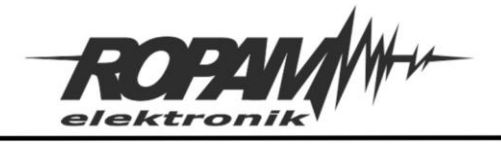

Obliczeń napięcia na czujniku dokonujemy korzystając ze wzorów

$$
Umin = \frac{U_{AUX}}{R + R_{cmin}} \times R_{cmin}
$$

oraz

$$
Umax = \frac{U_{AUX}}{R + R_{cmax}} \times R_{cmax}
$$

Gdzie:

- *Umin i Umax*: to napięcia na czujniku odpowiednio przy minimalnej i maksymalnej rezystancji czujnika.
- *UAUX***:** napięcie na wyjściu AUX do którego podłączone jest zasilanie czujnika.
- *R***:** rezystancja w dzielniku napięcia dobrana przez użytkownika (dobór rezystancji patrz: ["Dobór rezystancji R"\)](#page-5-0).
- *Rcmin i Rcmax***:** to odpowiednio najmniejsza i największa rezystancja czujnika w interesującym nas zakresie (do odczytania z karty katalogowej czujnika).

Jeżeli stosujemy pierwszy sposób podłączenia czujnika (por. [rys. 2\)](#page-4-3) w polu skalowanie do wartości fizycznych [\(rys. 12\)](#page-19-1) w pierwszym wierszu w polu "Wartość mierzona" wpisujemy wartość *UAUX - Umin*, w polu "Wartość fizyczna" wpisujemy odczytaną z karty katalogowej wartość parametru dla jakiej rezystancja czujnika wynosi *Rcmin*. W drugim wierszu w polu "Wartość mierzona" wpisujemy wartość  $U_{AUX}$  –  $U_{max}$ , w polu "Wartość fizyczna" wpisujemy odczytaną z karty katalogowej wartość parametru dla jakiej rezystancja czujnika wynosi *Rcmax*.

Jeżeli stosujemy drugi sposób podłączenia (por. [rys.](#page-4-4) 3) wtedy w polu skalowanie do wartości fizycznych [\(rys. 12\)](#page-19-1) w pierwszym wierszu w polu "Wartość mierzona" wpisujemy wartość  $U_{min}$ , w polu "Wartość fizyczna" wpisujemy odczytaną z karty katalogowej wartość parametru dla jakiej rezystancja czujnika wynosi R<sub>cmin</sub>. W drugim wierszu w polu "Wartość mierzona" wpisujemy wartość  $U_{max}$ , w polu "Wartość fizyczna" wpisujemy odczytaną z karty katalogowej wartość parametru dla jakiej rezystancja czujnika wynosi *Rcmax*.

Należy pamiętać, że wyliczone wartości napięcia trzeba wpisać w miliwoltach, a zatem jeżeli z obliczeń wyjdzie nam wartość 0,2[V] w odpowiednim polu należy wpisać "200"

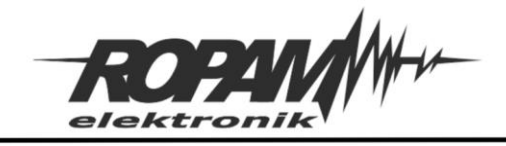

#### **Przykład:**

Mamy czujnik Pt100, jest on połączony z opornikiem 2700[Ω] (obliczanie wartości opornika patrz [przykład 1](#page-7-0) w opisie czujników analogowych). Z dokumentacji czujnika odczytujemy, że w temperaturze zera stopni rezystancja czujnika wynosi 100[Ω] zaś dla temperatury 100 stopni rezystancja wynosi 138,5[Ω], napięcie na złączu AUX jest równe 13,5[V] zatem napięcie na wejściu przy temperaturze zera stopni wynosi:

$$
Umin = \frac{13.5}{2700 + 100} \times 100
$$

$$
Umin = 0.482[V]
$$

Zaś napięcie przy temperaturze 100 stopni wynosi:

$$
Umax = \frac{13,5}{2700 + 1138,5} \times 138,5
$$

$$
Umin = 0,659[V]
$$

Zatem poprawnie okno skalowania do wartości fizycznych będzie miało następujący wygląd:

<span id="page-22-1"></span>*14 Przykład skalowania danych wejściowych czujnika do wartości fizycznych.*

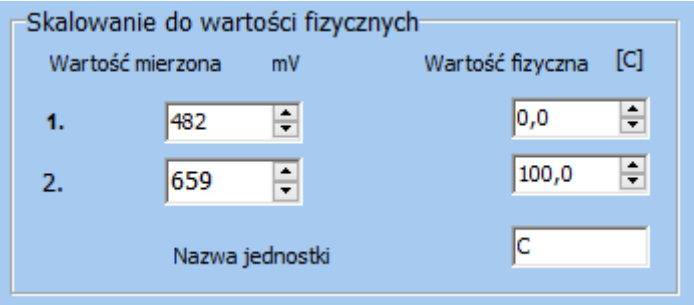

# <span id="page-22-0"></span>Plik arkusza kalkulacyjnego

Do noty jest dołączony plik stworzony w arkuszu kalkulacyjnym ułatwiający obliczanie rezystancji R dla czujników biernych w pętli napięciowej, rezystancji R<sub>1</sub> dla czujników aktywnych i gotowych urządzeń w pętli napięciowej, rezystancji przewodów zasilających i minimalnego napięcia zasilania dla połączenia dwuprzewodowego w pętli prądowej.

Dane niezbędne w obliczeniach wprowadza się w jasnozielonych polach, natomiast wyniki prezentowane są w polach żółtych.

Cały arkusz dzieli się na trzy części.

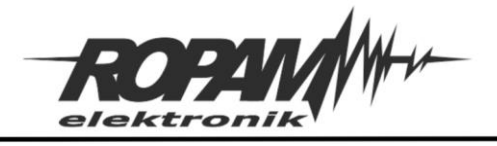

Ropam Elektronik s.c. tel. +48 12-341-04-07 | fox +48 12-379-34-10 biuro@ropam.com.pl | www.ropam.com.pl

W pierwszej można obliczyć rezystancję R dla czujników biernych w pętli napięciowej dla obu sposobów montażu. Danymi wejściowymi są:

- Napięcie zasilania czujnika czyli napięcie na wyjściu AUX modułu, standardowo można przyjąć, że jest równe 14[V] rzeczywiste napięcie jest nieco niższe ale dla większości zastosowań dokładność przy takim doborze wartości jest wystarczająca.
- Minimalna rezystancja czujnika najmniejsza rezystancja czujnika jaką może on przyjąć w interesującym nas zakresie pomiarowym, jest to wartość odczytywana z karty katalogowej produktu.
- Maksymalna rezystancja czujnika największa rezystancja czujnika jaką może on przyjąć w interesującym nas zakresie pomiarowym, jest to wartość odczytywana z karty katalogowej produktu.
- Maksymalny prąd czujnika maksymalna wartość natężenia prądu jaki może płynąć przez czujnik, jest to wartość odczytywana z karty katalogowej czujnika. Dla niektórych czujników podawana jest wartość zalecana i maksymalna w takim wypadku lepiej jest zastosować wartość zalecaną. Jeżeli prąd czujnika nie jest podany lub nie ma znaczenia w pole należy wpisać 100[mA].

Po wpisaniu danych wejściowych z granatowych pól można odczytać pośrednie wyliczone wielkości, natomiast w żółtym polu pojawią się wyliczone optymalne rezystancje dla obu sposobów montażu, znak "-" zamiast wartości oznacza, nie czujnika nie można zamontować w dany sposób.

Druga część służy do wyznaczania rezystancji R<sub>1</sub> w sytuacji gdy czujniki aktywne lub gotowe urządzenia generują sygnał o napięciu wyższym niż 10[V] w tym wypadku danymi wejściowymi są:

- Maksymalne napięcie generowane przez czujnik wielkość odczytana z karty katalogowej.
- Dobrana przez nas rezystancja  $R_2$ .

Po wprowadzeniu danych w żółtym polu możemy odczytać maksymalną wartość rezystancji  $R<sub>1</sub>$ .

W trzeciej części arkusza dotyczącej dwuprzewodowej pętli prądowej możemy wyliczyć rezystancję przewodów pętli oraz minimalne napięcie zasilania czujnika pomiarowego. Tutaj danymi wejściowymi dla rezystancji przewodu są:

- Odległość pomiędzy czujnikiem a wejściem pomiarowym zmierzona wzdłuż położonego przewodu.
- Rezystancja właściwa użytego przewodu wielkość odczytywana z karty katalogowej przewodu.

Po wpisaniu danych w żółtym polu możemy odczytać wyliczoną rezystancję.

Danymi wejściowymi do obliczenia minimalnego napięcia zasilania są

- Rezystancja przewodów obliczona w poprzednim punkcie (dane są pobierane automatycznie)
- Umin minimalne napięcie na czujniku wielkość odczytywana z karty katalogowej czujnika.

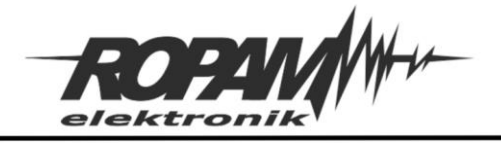

Z żółtego pola odczytujemy minimalną wartość napięcia zasilania pętli, dodatkowo poniżej jest wyświetlana informacja czy do zasilania można użyć wyjścia AUX modułu.

#### **Uwagi.**

Firma Ropam Elektronik z zasady ukierunkowana jest na innowacyjność i rozwój swoich rozwiązań dlatego zastrzega sobie prawo wprowadzania bez uprzedzenia zmian parametrów technicznych, wyposażenia i specyfikacji oferowanych towarów.

Ropam Elektronik nie ponosi odpowiedzialności za działanie aplikacji lub produktu w określonym wdrożeniu u Klienta. Integrator lub projektant jest odpowiedzialny za swoje produkty i aplikacje wykorzystujące elementy Ropam Elektronik. Informacje, dokumenty czy oprogramowanie, które można przeglądać lub pobrać z serwisu Ropam Elektronik są "tak jak są" ("as is") bez jakiejkolwiek gwarancji bezpośredniej lub domyślnej przydatności do wykorzystania, wdrożenia, zastosowania.

Wszystkie użyte nazwy, znaki towarowe i handlowe są własnością stosownych podmiotów i zostały użyte wyłącznie w celach informacyjnych oraz identyfikacyjnych.